# **Практическая диагностика сетей**

СДЕЛАЕМ ВАШУ СЕТЬ ЛУЧШЕ

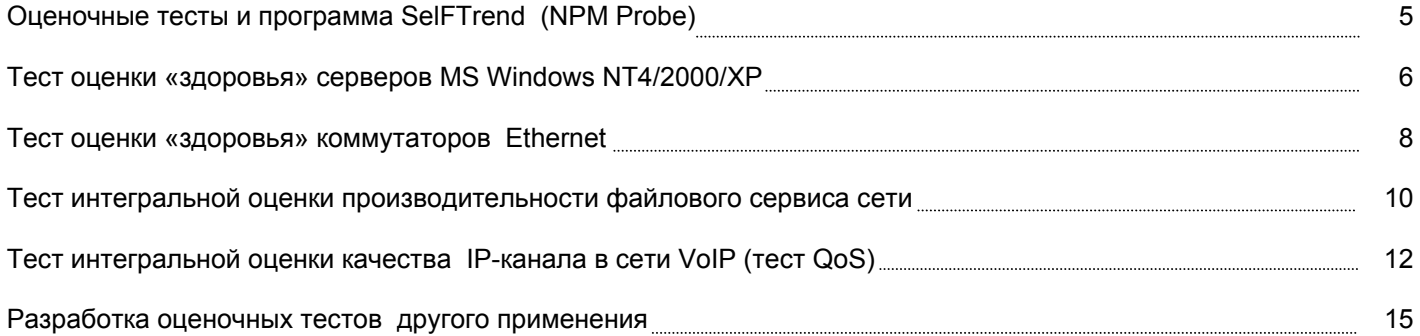

# Практическая диагностика сетей

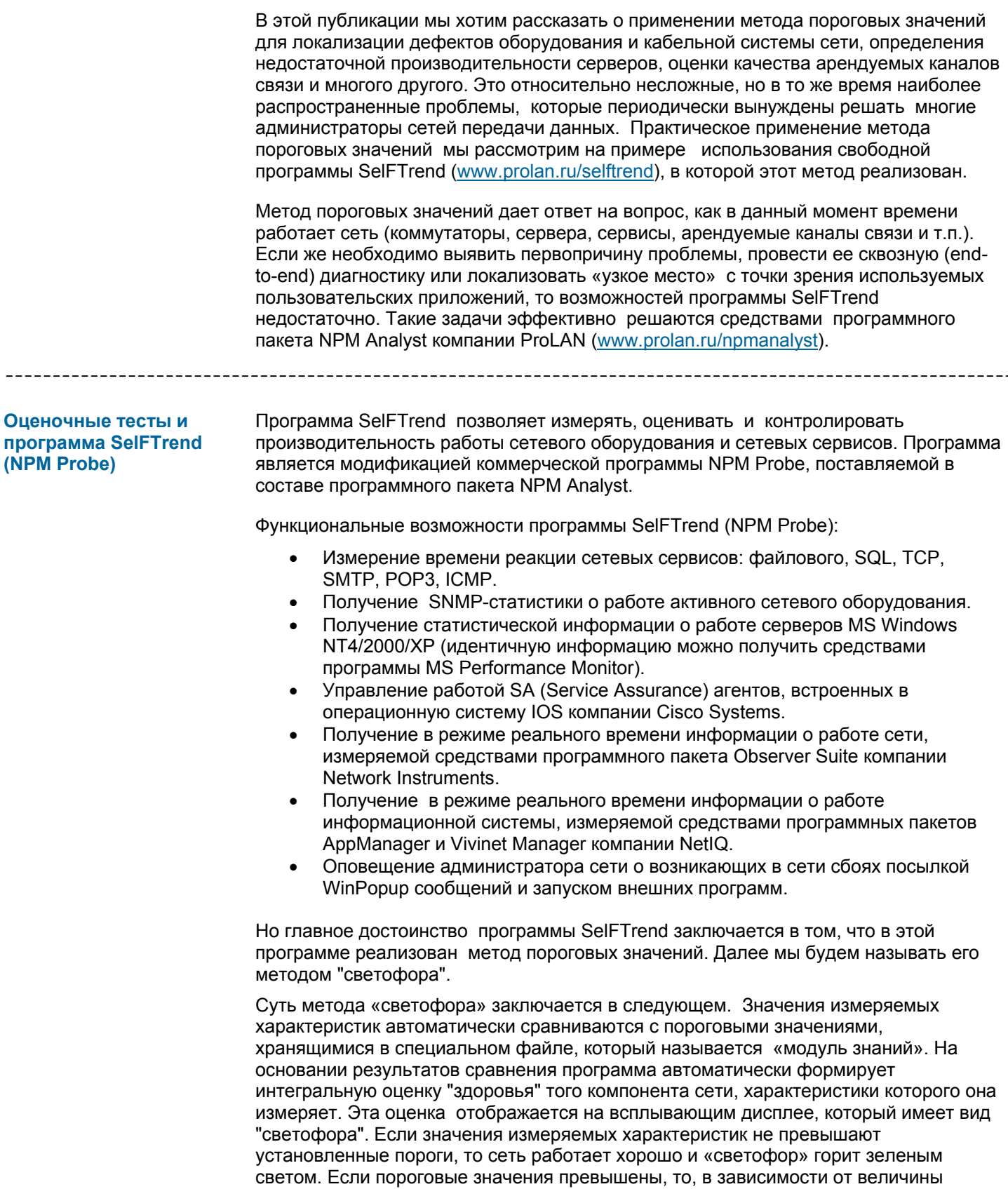

превышения, «светофор» будет выдавать соответствующий сигнал светофора: мигающий желтый, желтый, мигающий красный, красный. Пример «светофора» показан на рисунке 1.

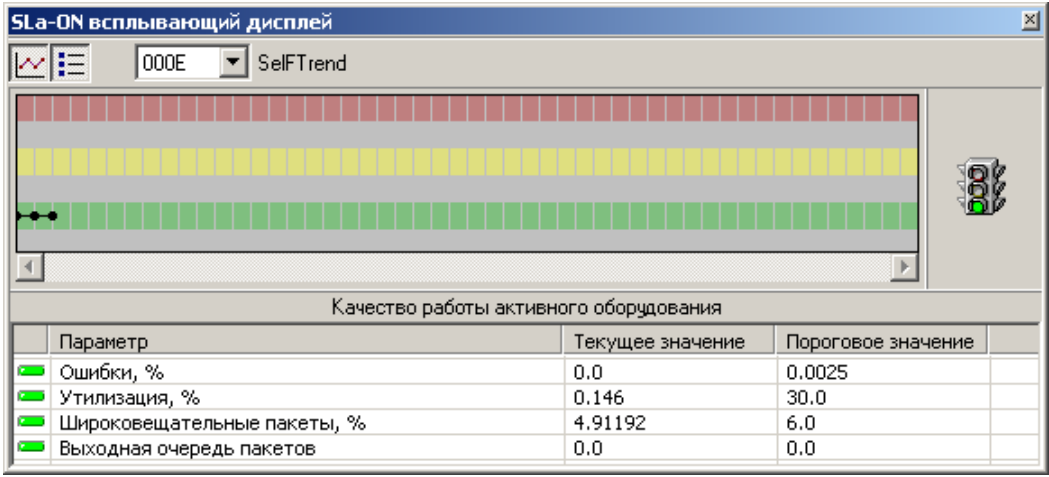

**Рисунок 1.** «Светофор» программы SelFTrend. В верхней части окна отображается интегральная оценка. В нижней части окна отображаются текущие и пороговые значения, на основании которых формируется интегральная оценка.

Как уже сказано выше, пороговые значения характеристик работы сети, соответствующие «хорошей» и «плохой» работе сети хранятся в модулях знаний. Пользователь программы SelFTrend может создать собственные модули знаний, отражающие специфику работы его сети или воспользоваться набором готовых модулей, разработанных компанией ProLAN (или ее партнерами). Эти модули включены в состав оценочных тестов, реализованных в программе SelFTrend. Каждый модуль знаний содержит набор пороговых значений, соответствующих различным сигналам светофора (красному, желтому и т.д.). Модули знаний компании ProLAN позволяют оценить «здоровье» всех основных компонент сети: сетевого оборудования, серверов, арендуемых каналов связи и т.п.

На момент написания данного материала компанией ProLAN разработано четыре оценочных теста:

- Тест оценки «здоровья» серверов MS Windows NT4/2000/XP.
- Тест оценки «здоровья» коммутаторов Ethernet.
- Тест интегральной оценки производительности файлового сервиса сети.
- Тест интегральной оценки качества IP-канала в сети VoIP (тест QoS).

Первые три теста ориентированы на тестирование, в первую очередь, локальных сетей. Четвертый тест ориентирован на тестирование распределенных сетей. Все тесты должны запускаться во время штатной эксплуатации сети (во время нормальной работы пользователей). Все тесты выполняются до тех пор, пока не будут принудительно остановлены.

**Тест оценки «здоровья» серверов MS Windows NT4/2000/XP**  Данный тест позволяет определить, соответствует ли производительность серверов требованиям используемых в сети приложений. Работа теста основана на автоматическом контроле программой SelFTrend статистической информации о работе серверов MS Windows NT4/2000/XP. (Эта та информация, которая обычно отображается программой MS Performance Monitor). После своего запуска, программа предлагает ввести имена серверов, которые должны тестироваться, а также тип (NT4, 2000, XP) и локализацию (русская, английская) операционной системы, которая установлена на этих серверах.

> После запуска теста на выполнение программа автоматически подключается к тестируемым серверам и с заданной периодичностью начинает контролировать значимые характеристики их работы.

Значимыми характеристиками в тесте оценки «здоровья» серверов MS Windows NT4/2000/XP являются семь счетчиков:

- \Память\Доступно байт.
- \Память\Обмен страниц/сек.
- \Файл подкачки(\_Total)\% использования.
- \Процессор(\_Total)\% загруженности процессора.
- \Кэш\% попаданий при отображении данных.
- \Физический диск(\_Total)\% активности диска при чтении (записи).
- \Система\Время работы системы.

Таблица пороговых значений основных характеристик «здоровья» серверов MS Windows NT4/2000/XP показана на рисунке 2.

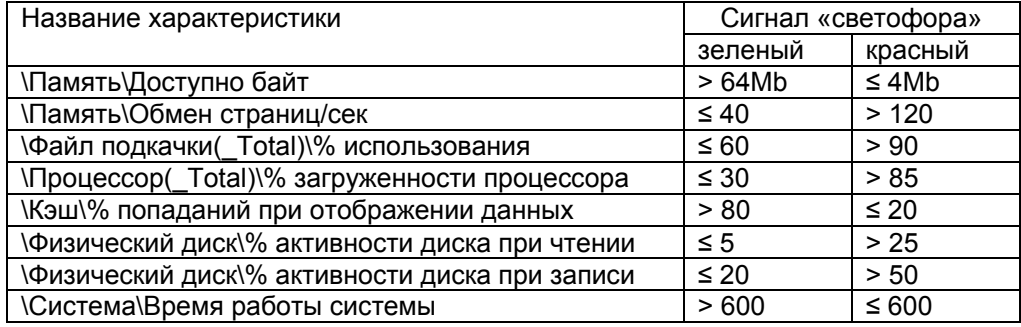

#### **Рисунок 2**. Таблица пороговых значений основных характеристик «здоровья» серверов MS Windows NT4/2000/XP.

**\Память\Доступно байт** – это объем оперативной памяти на сервере, которая доступна операционной системе в текущий момент времени. Минимальное пороговое значение для этого счетчика - 4 Мбайта. Если для этой характеристики фиксируется плохая оценка (красный или желтый сигналы светофора), то на сервере следует увеличить объем оперативной памяти.

**\Память\Обмен страниц/сек –** это среднее число страниц в секунду, которое операционная система сервера была вынуждена прочитать с диска и/или записать на диск. Чтение и запись на диск являются следствием того, что требуемые страницы отсутствуют в оперативной памяти сервера в тот момент времени, когда они требуются операционной системе или пользовательскому приложению.

Чтение и запись данных с диска обычно являются следствием двух обстоятельств. Если оперативной памяти не хватает, то операционная система освобождает системную кэш-память, «сбрасывая» данные неактивных приложений в swap-файл на диск. Когда приложения активизируются, операционная система подкачивает соответствующие этому приложению данные из swap-файла в системную кэшпамять. Кроме этого, операционная система вынуждена загружать данные с диска, если запрашиваемые приложением данные отсутствуют в кэш-памяти сервера.

Максимальное пороговое значение для этого счетчика – 120 страниц/сек. Если для этой характеристики фиксируется плохая оценка (красный или желтый сигналы светофора), то на сервере следует увеличить объем оперативной памяти.

**\Файл подкачки(\_Total)\% использования –** это процент использования операционной системой файла подкачки в текущий момент времени. Если в файле подкачки осталось мало свободного места, то операционной системе может не хватить виртуальной памяти для запуска новой задачи. Если при этом максимальный размер файла подкачки не установлен, то операционная система будет динамически его расширять. В эти моменты времени производительность сервера резко снижается. Если же максимальный размер файла подкачки установлен и этого размера не хватает, то задача не будет запущена из-за нехватки памяти.

Максимальное пороговое значение для этого счетчика – 90%. Если для этой характеристики фиксируется плохая оценка (красный или желтый сигналы светофора), то на сервере следует увеличить максимальный объем файла подкачки.

**\Процессор(\_Total)\% загруженности процессора** – это процент времени, который приходится на выполнение процессорами сервера полезной работы. Если значение этого счетчика в течение продолжительных периодов времени превышает 85%, то это свидетельствует о недостаточной производительности процессоров сервера для выполнения запущенных задач. В этом случае следует заменить процессоры более мощными, либо переместить часть задач на другие компьютеры.

**\Кэш\% попаданий при отображении данных** – это процент запросов на получение данных, которые могут быть выполнены без обращения к жесткому диску, т.е. когда запрашиваемые данные уже находятся в оперативной кэш-памяти сервера. Обращения к диску существенно увеличивают время выполнения запросов и, следовательно, снижают производительность работы сервера.

Минимальное пороговое значение для этого счетчика – 20 %. Если для этой характеристики фиксируется плохая оценка (красный или желтый сигналы светофора), то на сервере следует увеличить объем оперативной памяти.

**\Физический диск(\_Total)\% активности диска при чтении (записи)** – это процент времени, которое тратится дисковыми устройствами сервера на обработку запросов на чтение (запись) данных. Обычно по умолчанию эти счетчики включены. Если это не так, то на сервере необходимо выполнить команду **diskperf –yd**, после чего перегрузить его.

Максимальные пороговые значения для этих счетчиков составляют: для операций чтения - 25%, для операций записи - 50%. Если для этих характеристик в течение продолжительных периодов времени фиксируются плохие оценки, то это свидетельствует о перегруженности (недостаточной производительности) дисковой подсистемы сервера. В этом случае рекомендуется установить на сервере более быстрые диски или переместить активно используемые файлы (например, файлы БД, файлы подкачки) на другие физические диски.

**\Система\Время работы системы** – общее время работы сервера (в секундах), прошедшее с момента его последней перезагрузки. Считается, что сервер должен перезапускаться как можно реже, поэтому "свежая" перезагрузка (≤ 10 минут) вызывает мигающий желтый сигнал «светофора».

#### **Тест оценки «здоровья» коммутаторов Ethernet**

Данный тест позволяет локализовать дефекты сетевого оборудования и кабельной системы, а также определить, соответствует ли производительность сетевого оборудования потребностям используемых в сети приложений. Работа данного теста основана на автоматическом контроле программой SelFTrend SNMPстатистики работы коммутаторов сети. После своего запуска программа предлагает ввести IP-адреса тестируемых коммутаторов, а для каждого тестируемого коммутатора - строку доступа (community string) (пароль) и тип сети («100% коммутируемая» или «с использованием разделяемых сегментов»). Тест позволяет оценивать «здоровье» коммутаторов, имеющих встроенные SNMP-Агенты, поддерживающие MIB II.

После запуска теста на выполнение, программа автоматически подключается к выбранным коммутаторам и с заданной периодичностью начинает контролировать значимые характеристики работы всех портов тестируемых коммутаторов.

Значимыми характеристиками в тесте оценки «здоровья» коммутаторов Ethernet являются четыре счетчика:

- Процент ошибочных пакетов.
- Процент широковещательных пакетов.
- Утилизация порта коммутатора.
- Длина выходной очереди на порту коммутатора.

Таблица пороговых значений основных характеристик «здоровья» коммутаторов Ethernet показана на рисунке 3.

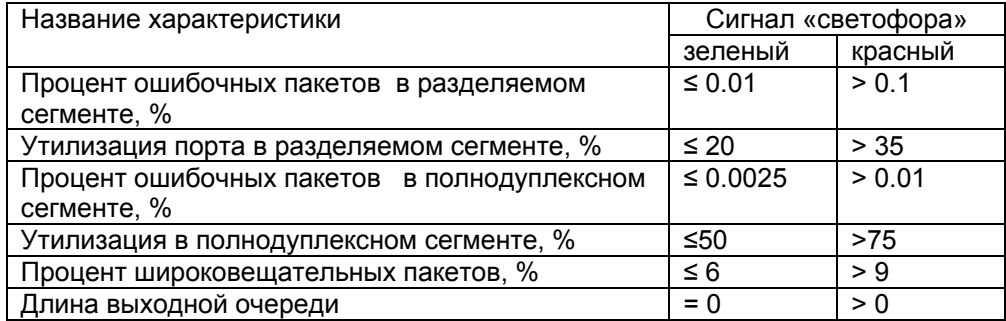

## **Рисунок 3**. Таблица пороговых значений основных характеристик «здоровья» коммутаторов Ethernet.

**Процент ошибочных пакетов (%)** – это процент пакетов, отброшенных портом коммутатора из-за наличия в них ошибки. Пакеты отбрасываются в следующих случаях: неверная контрольная сумма (CRC-error), длина пакета больше 1518 байт (Too Big Error), длина пакета меньше 64 байт (Too Small Error), пакет имеет неправильный формат (Jabber или Runt).

Для порта коммутатора максимальное пороговое значение этого счетчика зависит от типа сегмента, подключенного к этому порту коммутатора. Если подключен разделяемый сегмент (концентратор), то максимальное пороговое значение составляет 0.01 %. Если подключен полнодуплексный сегмент, то максимальное пороговое значение составляет 0.0025%. Если число портов, к которым подключены разделяемые сегменты, относительно невелико, то мы рекомендуем устанавливать тип сети, как «100% коммутируемая». Это задаст более низкое пороговое значение процента ошибочных пакетов и тем самым повысит порог чувствительности теста.

Повышенное пороговое значение для разделяемых сегментов объясняется следующим обстоятельством. Коллизия, происходящая в разделяемом канале связи после того, как в сеть уже передана преамбула кадра, фиксируется портом коммутатора как ошибка (типа Runt). Такая ситуация может происходить даже в полностью исправных разделяемых каналах связи, если общая длина канала связи велика.

Если для этой характеристики фиксируется плохая оценка (красный или желтый сигналы светофора), то это свидетельствует о наличие проблем в кабельной системе сети, самом тестируемом коммутаторе или активном сетевом оборудовании, которое подключено к тестируемому коммутатору.

**Процент широковещательных пакетов (%)** – это процент пакетов, которые адресованы не конкретному узлу сети, а всем узлам сети сразу. Такие пакеты используются, например, для поиска определенных ресурсов в сети (в частности DHCP сервера), для разрешения (перевода) IP адресов в MAC адреса и т.п. Большая доля широковещательного трафика снижает производительность сети, так как широковещательные пакеты вынуждены обрабатывать все узлы сети. Считается, что максимальное пороговое значение для этого счетчика - 6%. Однако, если утилизация сети низкая, то, даже если доля широковещательного трафика

велика, это не ухудшает работу пользователей сети. (Если в сети никто не работает, то доля широковещательного трафика может быть близка к 100% и это нормально). Поэтому тест устроен таким образом, что анализ доли широковещательного трафика производится только в том случае, если утилизация порта коммутатора не менее 5%.

Утилизация порта (%) - это процентное отношение времени, когда по коллизионному домену (сегменту сети), присоединенному к данному порту коммутатора, происходила передача данных, ко времени, когда передачи данных не было. Утилизация сегмента измеряется как отношение числа байт, «прошедших» по сегменту сети за одну секунду, к максимально возможной скорости передачи данных по этому сегменту сети. (Для сети Ethernet - 10Мбит/сек. Для сети Fast Ethernet - 100МБит/сек).

Для порта коммутатора максимальное пороговое значение этого счетчика зависит от типа сегмента, подключенного к этому порту коммутатора. Если подключен разделяемый сегмент (концентратор), то максимальное пороговое значение составляет 35 %. Если подключен полнодуплексный сегмент, то максимальное пороговое значение составляет 75%.

Если для этой характеристики фиксируется плохая оценка (красный или желтый сигналы светофора), то это свидетельствует о несоответствии пропускной способности сети потребностям пользовательских приложений. Приложениям требуется большая пропускная способность, чем та, которая может быть обеспечена данным типом коммутатора. В этом случае имеет смысл выяснить, какие приложения и какие пользователи создают высокую загрузку портов оборудования. Эту задачу можно решить, например, с помощью пакета Observer компании Network Instruments (www.prolan.ru/observer).

Длина выходной очереди - это количество пакетов, ожидающих отправки портом коммутатора. Чаще всего этот счетчик равен нулю. Если длина очереди больше 0, то это означает, что пакеты в течение длительного периода времени не могут быть переданы в канал связи, т.к. ожидают доступа к среде передачи данных. Поэтому, если длина очереди больше нуля при низкой утилизации порта коммутатора (менее 50%), то, скорее всего, это, свидетельствует о дефектности порта коммутатора (например, неисправен датчик паузы в канале).

## Тест интегральной оценки производительности файлового сервиса сети

Тест оценки производительности файлового сервиса сети имеет широкую область применения, особенно при тестировании локальных сетей. С его помошью можно определить, имеются ли в сети дефекты оборудования, дефекты кабельной системы, дефекты рабочих станций и серверов, а также оценить, соответствует ли производительность сетевого оборудования потребностям используемых в сети приложений. С помощью этого теста можно тестировать любые типы локальных сетей (коммутируемые сети или на основе концентраторов) и с любым типом оборудования (управляемым и неуправляемым). Фактически, это единственный тип теста, с помощью которого можно провести тестирование сети, построенной на основе неуправляемого активного оборудования.

Тест позволяет получить интегральную оценку качества работы сети. Такой оценкой является скорость выполнения файловых операций. Эта оценка называется интегральной, т.к. наличие в сети любого дефекта или высокая утилизация сети обязательно отразятся на скорости выполнения файловых операций. Поэтому, если скорость выполнения файловых операций высокая, остальные характеристики (число ошибок передачи данных, утилизацию сети и т.п.), как правило, можно не анализировать. Если скорость выполнения файловых операций низкая, то, чтобы определить причину этого, требуется провести анализ других характеристик работы сети.

Низкая скорость выполнения файловых операций в сети, чаще всего, является следствием двух обстоятельств. Первое - это наличие дефекта или высокая

загруженность канала связи сети. Если канал связи построен на базе управляемых коммутаторов Ethernet, то проверить качество работы канала связи сети можно с помощью теста оценки «здоровья» коммутаторов Ethernet, который рассмотрен выше. Второе обстоятельство - это наличие дефекта или высокая загруженность файлового сервера. Если используется сервер на базе ОС MS Windows, то проверить качество работы сервера можно с помощью теста оценки «здоровья» серверов MS Windows NT4/2000/XP.

Работа теста основана на выполнении в сети файловых операций и измерении времени их выполнения. Время выполнения файловых операций характеризует «здоровье» отрезка сети (линка) между компьютером, где выполняется тест и компьютером, на котором расположена сетевая папка, с которой выполняются файловые операции.

После своего запуска, для каждого тестируемого линка программа предлагает ввести полный путь до сетевой папки (UNC Path), тип соединения (Ethernet, Fast Ethernet, witeless и т.д.), тип операционной системы на компьютере, где расположена сетевая папка (MS Windows NT, Novell Netware и т.д.). После этого программа начинает автоматически выполнять файловые операции с указанными сетевыми папками. Параметры файловых операций (размер файла, размер записи, % соотношение операций чтения и записи и т.п.) и их интенсивность настраиваются в параметрах теста. По умолчанию эти параметры установлены таким образом, чтобы тестовый трафик не сказывался на работе пользователей сети, и чтобы тестовый файл, создаваемый на файл-сервере, полностью кэшировался в его оперативной памяти.

Значимыми характеристиками в этом тесте являются следующие измеряемые величины:

- Скорость выполнения операций чтения.
- Скорость выполнения операций записи.
- Фатальные ошибки и тайм-ауты при выполнении файловых операций.

Сокращенная таблица пороговых значений времени выполнения файловых операций показана на рисунке 4.

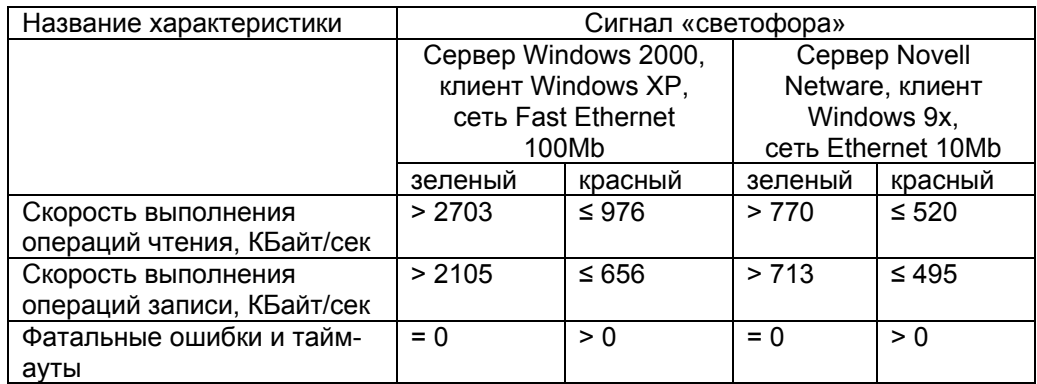

**Рисунок 4.** Сокращенная таблица пороговых значений времени выполнения файловых операций.

**Скорость выполнения операций чтения/записи (Кбайт/с)** – это отношение объема данных, прочитанного (или записанного) с файл-сервера ко времени выполнения операции чтения (или записи). Программа обеспечивает отключение механизма кэширования данных на стороне компьютера, где выполняется тест. Это гарантирует измерение реального времени выполнения файловых операций в сети. (Иначе измерялось бы время выполнения операции чтения или записи в собственную кэш-память.)

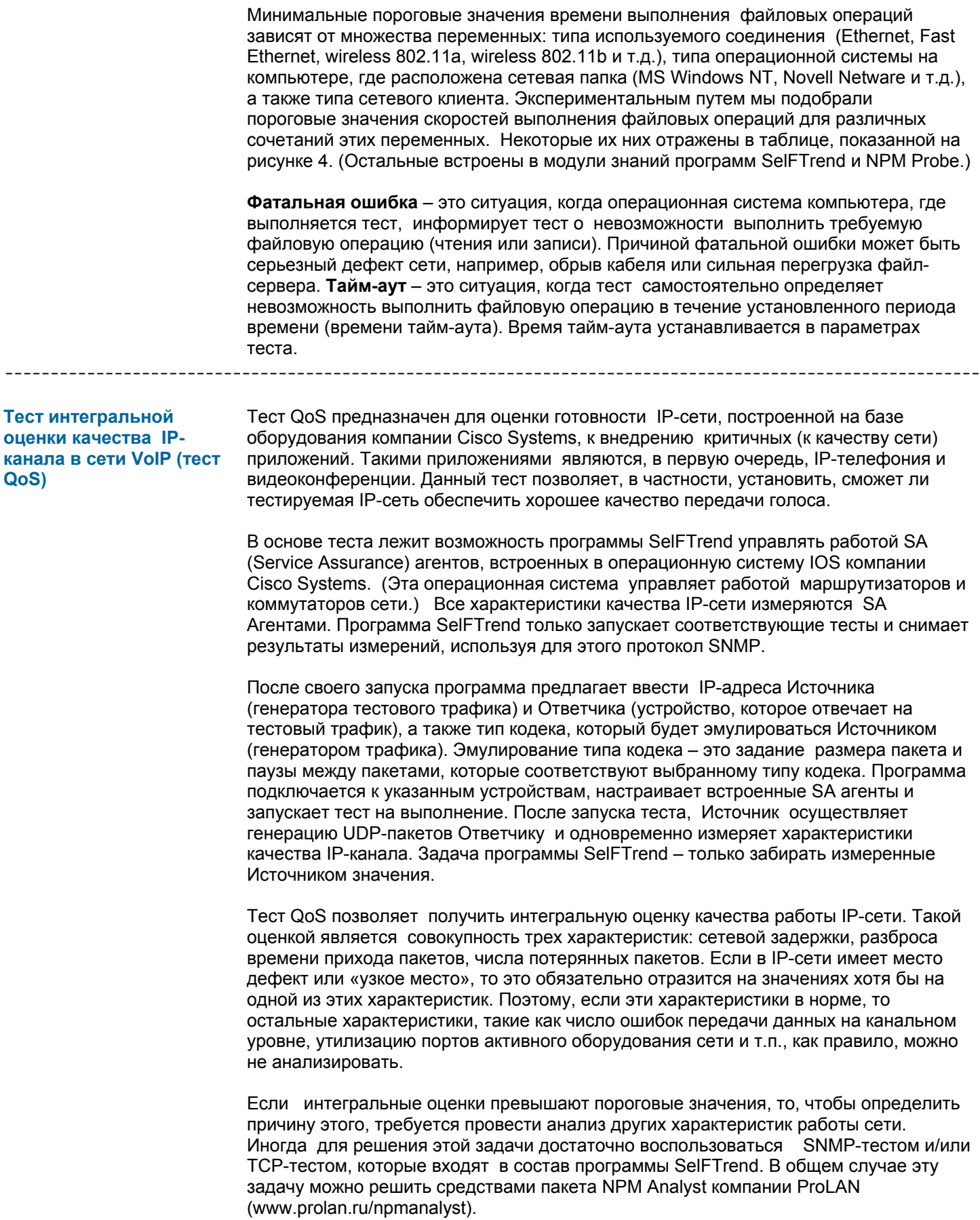

Значимыми характеристиками в тесте QoS являются следующие параметры:

- Круговая задержка (round trip delay).
- Разброс времени прихода пакетов (jitter).
- Процент потерянных пакетов (packet lost).
- Число удачных измерений.

На рисунке 5 показана сокращенная таблица пороговых значений характеристик качества IP-Канала для приложений IP-Телефонии.

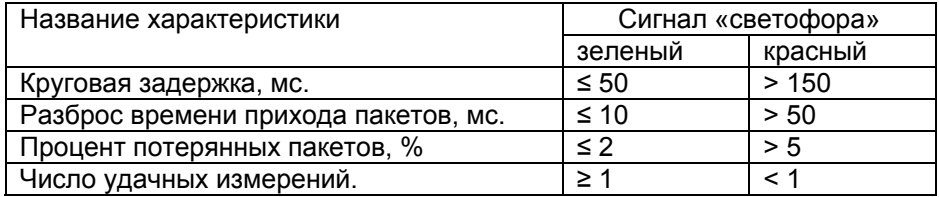

**Рисунок 5.** Таблица пороговых значений характеристик качества IP-Канала для приложений IP-Телефонии.

**Круговая задержка (мс)** – это суммарное время, требуемое для передачи UDPпакета от Источника к Ответчику и обратно. В общем случае круговая задержка включает в себя три вида задержек: задержку распространения сигнала по каналам связи (propagation delay), задержку, вносимую активным сетевым оборудованием (transport delay), задержку, вносимую входным буфером, компенсирующим разброс времени прихода пакетов (jitter buffer delay). Суммарное значение первых двух задержек обычно называют сетевой задержкой (network delay). При измерении значений круговой задержки SA автоматически вычитает последний тип задержки, поэтому можно считать, что круговая задержка - это сетевая задержка в обе стороны (propagation delay + transport delay).

При анализе результатов измерений сетевой задержки следует помнить о двух обстоятельствах. Во-первых, значение сетевой задержки не всегда эквивалентно значению круговой задержки, деленному на два. Дело в том, что многие сетевые технологии асимметричны, т.е. производительность в одном направлении может отличаться от производительности в другом направлении. Кроме этого, тестовый трафик в одном направлении может идти по одному маршруту, а в другом направлении - по другому маршруту. Поэтому, более точным методом измерения сетевой задержки считается измерение характеристики «one-way delay». Программа SelFTrend «умеет» измерять значения характеристики «one-way delay», но это связано с трудоемкой процедурой синхронизации часов Источника и Ответчика, поэтому в оценочных тестах эти измерения не используются.

Второе обстоятельство заключается в том, что круговая задержка, в зависимости от типа кодека, в различной степени влияет на качество передачи голоса. Чем больше степень компрессии данных, тем больше времени тратится на компрессию данных, и тем в большей степени сетевая задержка влияние на качество передачи голоса. Например, передача данных с использованием кодека G.711 значительно более терпима к сетевой задержке, чем передача данных с использованием кодека G.729.

Принято считать, что для сетей VoIP максимальное пороговое значение сетевой задержки составляет 150 мс. Если задержка больше 150 мс, то пользователи VoIPсети испытывают определенный дискомфорт, например, могут начать говорить одновременно. Однако, учитывая приведенные выше обстоятельства, а также результаты наших экспериментов, мы решили повысить «порог чувствительности» теста оценки качества IP-канала к сетевой задержке. Мы считаем, что 150 мс - это максимальное пороговое значение, но не для сетевой, а для круговой задержки.

**Разброс времени прихода пакетов (мс) - jitter.** Данный параметр характеризует разброс времени прихода числа UDP-пакетов за заданный период времени. Иногда этот параметр называют «разброс задержек». Данный параметр вычисляется

следующим образом. Источник, отправляя пакет Ответчику, присваивает ему временную метку. Когда Ответчик принимает пакет, он присваивает ему еще одну временную метку. На основании этих меток Ответчик вычисляет время передачи каждого пакета по сети. В тесте передача пакетов между Источником и Ответчиком производится пачками. Например, каждую минуту в каждом направлении передается пачка из 500 пакетов. Для каждой пачки вычисляется среднее арифметическое значение разброса времени прихода пакетов. Так вычисляется разброс в одну и другую сторону, затем из этих значений выбирается наибольшее. Это и есть разброс времени прихода пакетов или «jitter» между парой IP-адресов (Источником и Ответчиком).

Величина разброса времени прихода пакетов определяется состоянием среды передачи данных и сильно влияет на качество передачи голоса и изображения. Если разброс большой, то видео-картинка будет дрожать, а слова будут искажаться. Чтобы компенсировать этот разброс, на приемной стороне устанавливается специальный буфер (jitter buffer). Размер этого буфера обычно не делают большим, т.к. это увеличивает общую задержку передачи данных. Поэтому, если пакет пришел слишком рано или слишком поздно, он может не попасть в буфер и будет отброшен. Считается, что максимальное пороговое значение разброса времени прихода пакетов для приложений IP-телефонии составляет 50 мс.

**Процент потерянных пакетов (%).** Данный параметр определяет максимальное число UDP-пакетов, потерянных при передаче от Источника и Ответчика или в обратном направлении за определенный период времени (по умолчанию – за 1 минуту). Протокол UDP (соответственно и RTP) не гарантирует правильность доставки информации, поэтому данные, во время передачи по сети, могут искажаться и теряться. Это сильно сказывается на качестве передачи голоса и видео изображения.

Существуют две основные причины потери пакетов в IP-сети. Первая причина – это плохое качество среды передачи данных: высокая загрузка, наличие ошибок и т.п. Вторая причина – это слишком большой разброс времени прихода пакетов, вследствие чего пакеты не попадают в jitter buffer и отбрасываются приемником. Принято считать, что максимальное пороговое значение числа потерянных пакетов составляет 5%.

При анализе процента потерянных пакетов необходимо помнить о нескольких вещах. Во-первых, процент потерянных пакетов, в зависимости от типа кодека, в различной степени влияет на качество передачи голоса. Чем больше степень компрессии данных, тем больше влияние процента потерянных пакетов на качество передачи голоса. Например, передача данных с использованием кодека G.711 значительно более терпима к потере пакетов, чем передача данных с использованием кодека G.729.

Второе, что желательно учитывать, это характер потерь. Потеря пакетов может носить случайный характер - когда пакеты теряются по одному и в непредсказуемые моменты времени, а может носить «взрывной» характер. В последнем случае одновременно теряется несколько последовательно идущих пакетов. При одинаковой величине процента потерянных пакетов потери «взрывного» характера сильнее сказываются на качестве передачи голоса, чем потери случайного характера.

**Число удачных измерений (SAA NumRTT's )**. Это вспомогательный параметр, позволяющий удостовериться, что SA Агенты сконфигурированы правильно и что процесс измерения характеристик качества IP-сети проходит нормально. Данный параметр вычисляется следующим образом. Для измерения характеристик качества IP-сети Источник периодически (по умолчанию – каждую минуту) посылает Ответчику пачку UDP-пакетов. По умолчанию в каждой пачке посылается по 500 пакетов. Ответчик принимает эти пакеты и отвечает на них Источнику. Если отосланные пакеты возвращаются к Источнику, то это означает, что тест работает нормально. Если к источнику возвращается все 500 пакетов, то значение параметра «SAA NumRTT's» будет равно 500. Поскольку какие-то пакеты могут искажаться и

------------

теряться, число полученных пакетов может быть меньше числа отосланных пакетов (меньше 500). Это еще не свидетельствует о наличии проблемы.

Если ни на один пакет, посланный Источником, не получено ответа, то значение параметра «SAA NumRTT's» (число удачных измерений) будет равно 0. Это свидетельствует о невозможности обмена тестовым трафиком между Источником и Ответчиком, и «светофор» будет гореть красным светом. Можно придумать много причин возникновения такой ситуации, например, если нет связи по протоколу UDP между Источником и Ответчиком, или если SA агенту не хватает оперативной памяти и т.п.

#### Разработка оценочных тестов другого применения

В настоящее время программа SelFTrend и оценочные тесты являются средством первичной диагностики компьютерных сетей. Их можно эффективно использовать для тестирования локальных и распределенных сетей передачи данных. Однако возможности программы SelFTrend и разработанной нами технологии SLa-ON (www.prolan.ru/slaon) существенно шире. Они могут эффективно использоваться не только для диагностики сетей.

Дело в том, что оценочные тесты программы SelFTrend реализованы таким образом. что создание новых оценочных тестов и изменение правил работы «светофора» осуществляется без доступа к коду программы SelFTrend, и сводится только к добавлению соответствующей информации в XML файлы. Это позволяет пользователям программы SelFTrend разрабатывать новые оценочные тесты самого различного применения. Вы можете разработать набор оценочных тестов, управляющих работой специфического оборудования (например, источников бесперебойного электропитания), или создать «модуль знаний», отражающий специфику работы вашей сети. Если разработанные вами тесты и «модули знаний» будут интересны другим пользователям, мы можем включить их в дистрибутив программы SelFTrend.

Однако особую ценность программа SelFTrend представляет, во-первых, для разработчиков пользовательских приложений и. во-вторых. для системных интеграторов, поставщиков IP-услуг и операторов IP-телефонии. Разработчики пользовательских приложений на основе программы SelFTrend могут создать набор

оценочных тестов, позволяющих проводить «входной контроль» готовности ITинфраструктуры (сети, серверов) к внедрению их программных продуктов. Это поможет избавиться от проблем, связанных с плохим качеством IT-инфраструктуры. Системные интеграторы, поставщики IP-услуг и операторы IP-телефонии могут разработать «именные» оценочные тесты (имени своей компании). Такие тесты могут быть эффективным инструментом для технической поддержки существующих VIP-клиентов и поиска новых потенциальных клиентов.

Оценочные тесты включены в состав программы SelFTrend версии 4.2 и выше. При установке программы SelFTrend оценочные тесты автоматически помешаются в nanky \Program Files\ProLAN\Ftest\SelFTrend\xTests\. Программа SelFTrend устроена так, что к ней можно подключить новый оценочный тест, которого не существовало на момент установки программы. Для этого файлы, соответствующие новому тесту, нужно загрузить с Web-сайта компании ProLAN

(http://www.prolan.ru/SelFTrend/xTests/). После этого файлы нового теста нужно распаковать в указанную выше папку. Новый тест станет доступным при следующем запуске программы SelFTrend.

Оценочные тесты запускаются с помощью Мастера программы SelFTrend. вызываемого пунктом меню "Файл -> Оценочные тесты". Мастер автоматически найдет все имеющиеся Оценочные тесты и предложит выбрать для запуска один из них.

В состав каждого оценочного теста входят файлы справки на русском и английском языках, динамическая библиотека (DLL файл), и конфигурационный XML файл, содержащий параметры теста и граничные условия, определяющие правила работы «светофора». Все файлы, относящиеся к одному оценочному тесту, имеют одинаковое имя и отличаются только расширением.

Мы очень надеемся, что предлагаемая нами технология будет Вам интересна. Если Вы хотите принять участие в разработке новых оценочных тестов, напишите нам по адресу [experts@prolan.ru](mailto:experts@prolan.ru). По этому же адресу Вы можете прислать свои замечания и отзывы об этом документе.